## 5 Week Modular Course in Statistics & Probability Strand 1

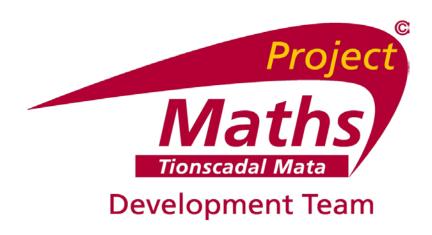

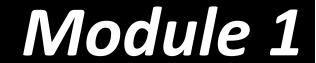

- (a) Primary sources:
  - (i) Observational studies (JCHL, LCOL)
  - (ii) Designed experiments (JC)
- (b) Secondary sources

Sampling: (i) Random (JC)

- (ii) Stratified (LCHL)
- (iii) Cluster (LCHL)
- (iv) Quota (LCHL)

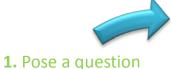

2. Generate & Collect Data

(C@S) (C@S)

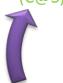

**4.** Interpret the Results

**3.** Analyse the Data

- (a) Reliability of Data (JCHL)
- (b) Summarise Data (Spreadsheets)
- (c) Types of Data JC

#### Types of data:

Categorical/Numerical(JC)

(a) Univariate Categorical (JC)

Pie Charts (JC)

Bar Charts (JC)

Line Plots (JC)

#### **Univariate Numeric**

Histograms (JC)

Stem and Leaf(JC)

Back to Back (JCHL)

Line plots (JC)

(b) Bivariate (LC)

**Bivariate Numeric** 

Scatter plots (LCOL)

Correlation (LCOL)

Misuses and Misconceptions

Census at School (C@S)

#### (a) Central Tendency

Mean (JCHL)

Median (JC)

Mode (JC)

(b) Spread

Range (JCOL)

Interquartile (JCHL)

Standard Deviation

(Calculator)

(c) Histograms

Symmetry (LCOL)
Skewness (LCOL)

(d) Line of best fit (LCHL)

Correlation Coefficient Meaning of (LCOL)

Calculate (LCHL)

## Statistical Reasoning With an Aim to Becoming a Statistically Aware Consumer

#### Students learn about:

- The use of statistics to gather information from a selection of the population with the intention of making generalisations about the whole population
- They consider situations where statistics are misused and learn to evaluate the reliability and quality of data and data sources.

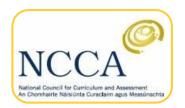

(Syllabus)

# The Data Handling Cycle

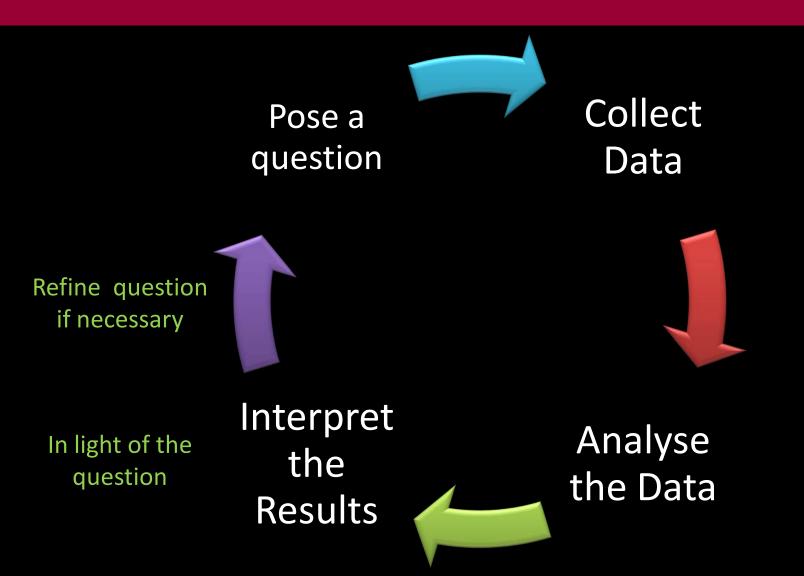

## **Producing Data**

## **Primary Data**

- Students collect the data themselves
- Observational studies:

   the researcher collects
   information but does not
   influence events e.g. surveys,
   epidemiological studies
- Experimental Studies:

   the researcher deliberately
   influences events and investigates
   the effects of the intervention,
   e.g. clinical trials, laboratory
   studies

## Secondary Data

 Data collected by someone other than the user, i.e. the data already exists in books, journals, the internet etc.

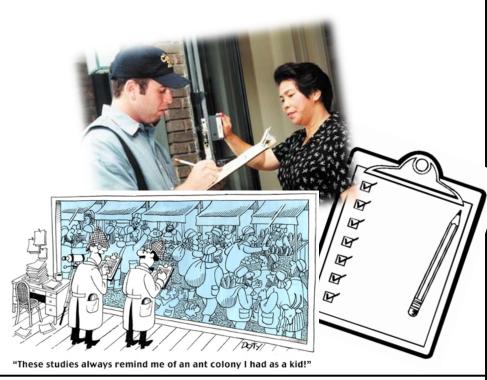

# A Sample Survey Census at School Questionnaire

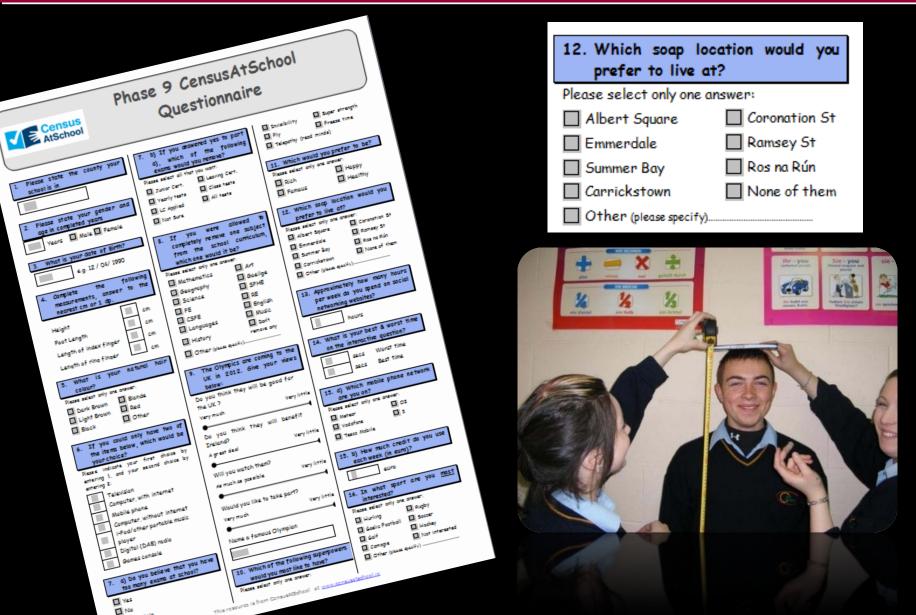

# An Example of an Observational Study

#### **Step 1:** Pose the question

How accurate are students at estimating, to within 5 seconds, the number of seconds in a minute?

#### **Step 2:** Collect the data

Working in pairs (students A and B) and using a stop watch, students estimate the number of seconds in a minute. Student A signals when he/she is starting the stop watch and student B says "stop" when he/she thinks a minute has elapsed. Student B records the number of seconds estimated for a minute. The students then switch roles so that this time student A estimates and B operates the stop clock.

#### **Step 3:** Analyse the data

Estimated times from all the groups are recorded and a stem and leaf plot is produced for the whole class.

#### **Step 4:** Interpret the result

Are there any/many outliers? Find the mode and median from the stem plot and calculate the mean.

Are these values close to 60 seconds? Answer the original question.

#### **Extension Question:**

Do students get better at estimating the number of seconds in a minute with practice? What happens to the number of outliers which each successive trial? What number are most of the data points clustered around etc.?

# How Reliable is Secondary Data?

Who carried out the survey?
What was the population?
How was the sample selected?
How large was the sample?
What was the response rate?
How were the subjects contacted?
When was the survey conducted?
What were the exact questions asked?

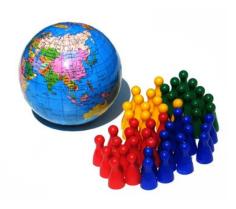

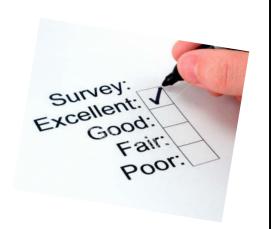

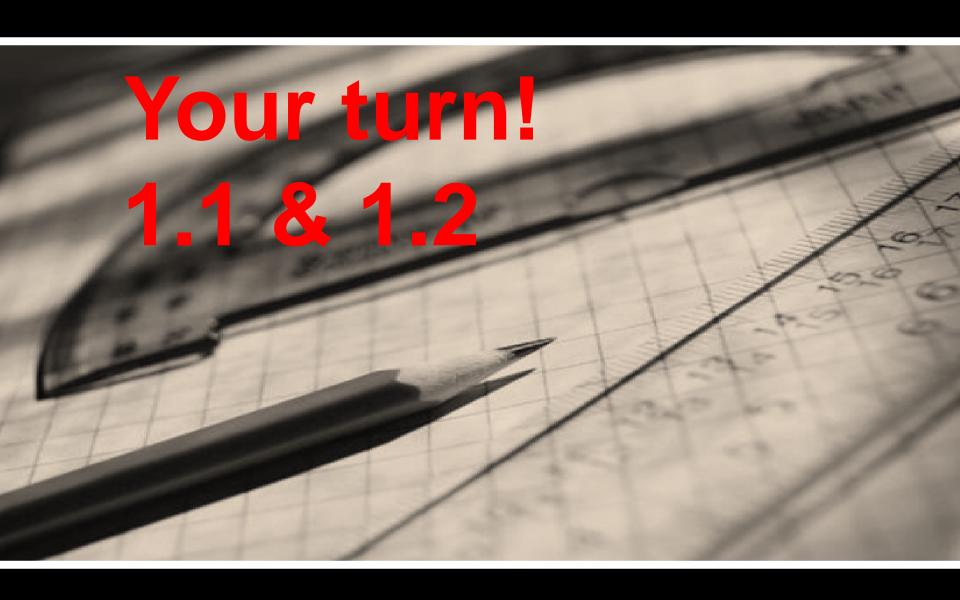

## Which of the following statements is correct regarding observational studies?

A researcher can observe but not control the explanatory variables.

A researcher can define but not observe the explanatory variables.

A researcher can minimise but not eliminate the explanatory variables.

A researcher can control but not observe the explanatory variables.

## **1.2**

Some people believe that exercise raises the body's metabolic rate for as long as 12 to 24 hours and thus enables us to continue to burn off fat after we end our workout. In a study of this effect, subjects were asked to walk briskly on a treadmill for several hours. Their metabolic rate was measured before, immediately after and 12 hours after the exercise. Was this study an experiment? Why or why not? What are the explanatory and response variables?

**Solution** 

# **Data Types**

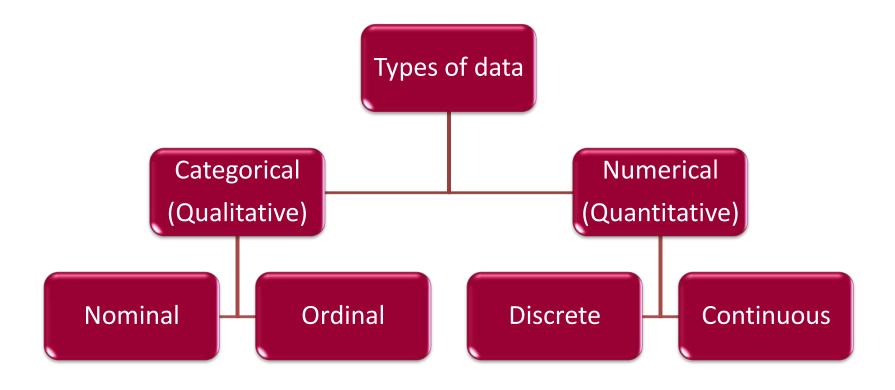

## **Univariate Data**

- (1) Involves a **single variable i.e.** we look at one item of data at a time from each subject e.g. height
- (2) Not dealing with relationships between variables
- (3) The major purpose of Univariate analysis is to describe

## **Sample question:**

How many of the students in the class are female?

## A Bar Chart

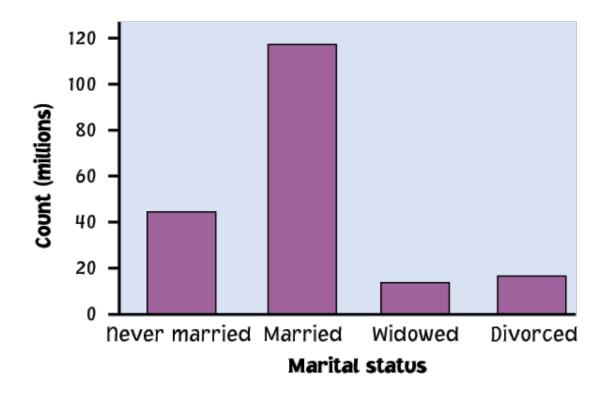

**Note:** A bar chart describes categorical data, and has gaps, whereas a histogram describes continuous data and hence has no gaps.

# **Categorical**

| Туре                              | Nominal                                                                                                    | Ordinal                                                                                                    |
|-----------------------------------|----------------------------------------------------------------------------------------------------|----------------------------------------------------------------------------------------------------|
| Description                       | Can be identified by particular names or categories and cannot be organised according to any natural order | Data which looks like numbers but are really just labels, they can be identified by categories which can be ordered in some way |
| Examples                          | Gender: Male or female Hair Colour: black, blonde etc., Favourite Sport: Soccer, rugby                     | ISBN Numbers, Visa card no., Watching TV: Never, Rarely, Sometimes, A lot                                                       |
| Suitable Graphical Representation | Bar chart, Line plot, Pie chart                                                                            | Bar chart, Line plot, Pie chart                                                                                                 |

# **Numerical**

| Туре                              | Discrete                                               | Continuous                                                                                                 |  |  |  |
|-----------------------------------|--------------------------------------------------------|----------------------------------------------------------------------------------------------------|--|--|--|
| Description                       | Data can only have a finite number of values           | Data can assume an infinite number of values between any two given values. Students height may be 1.4325 m |  |  |  |
| Examples                          | No. of peas in a pod, age in years (as opposed to age) | Height, arm span, foot length                                                                              |  |  |  |
| Suitable Graphical Representation | Bar chart, Pie chart, Line plot,<br>Stem plot          | Histogram                                                                                                  |  |  |  |

# Types of Data Census at School Questionnaire

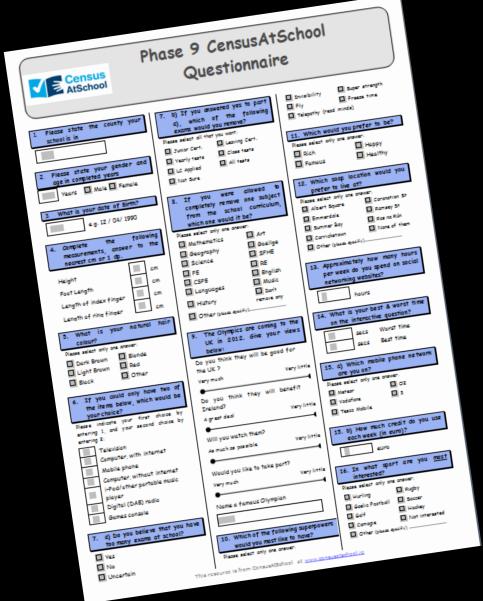

## Video – Data Types

The notes accompanying the video can be downloaded from

www.nce-mstl.ie

under Resources, Secondary Level, Mathematics, Summer Course – Statistics and Probability

**Duration: 00:02:34** 

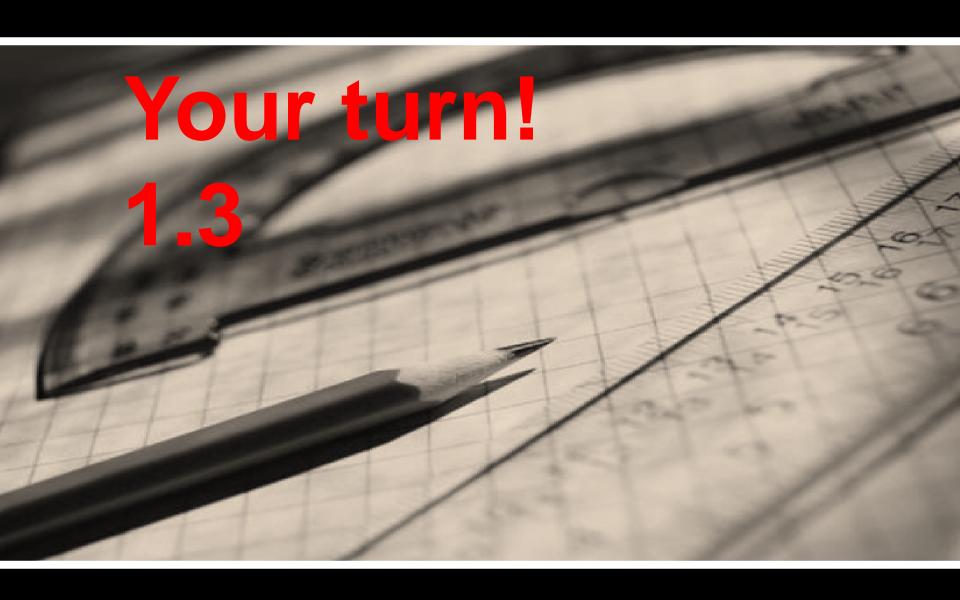

## **1.3**

What type of data is generated by each of the questions in the Census at School Survey?

Solution

# Let's Define Some Terms

Population: The entire group of subjects about which information is required

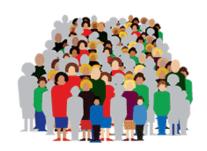

A subset of the population.

- Sample: Any subset of a population e.g. a representative subset of students from the school
- Variable: We measure its value for each person and it varies from person to person e.g. the height of an individual or their favourite sport
- **Parameter:** Some value we are interested in calculating for the population
- **Statistic:** Some value we are interested in calculating for the sample

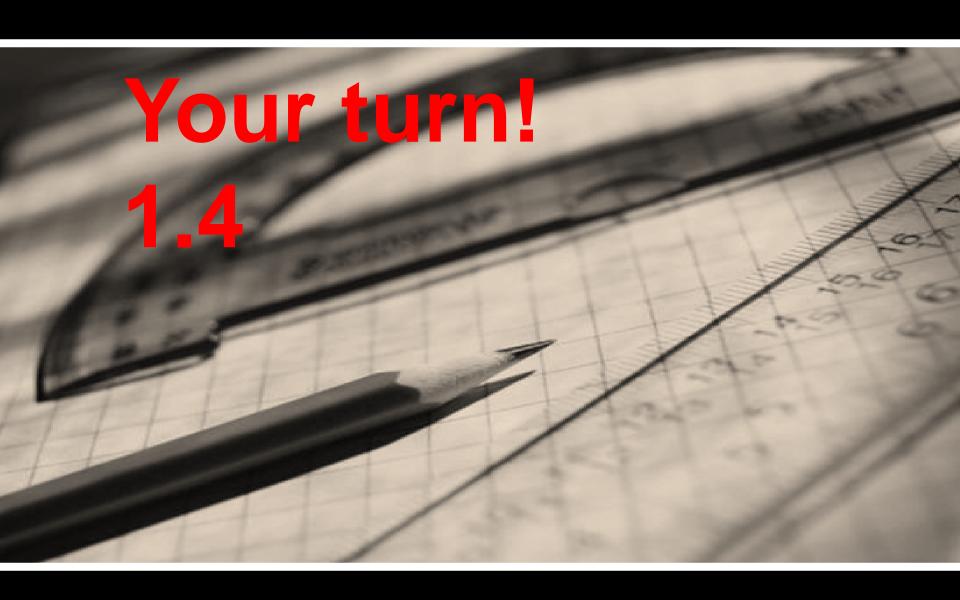

## 1.4

The Gardai Siochana wants to know how Dublin inner city residents feel about the police service. A questionnaire with several questions about the police is prepared. A sample of 300 mailing addresses in inner city areas is chosen, and a Garda is sent to each address to administer the questionnaire to an adult living there. Identify the population, variables measured and the sample. In addition, describe the potential bias.

[NCE - MSTL, Q2, Pg 16]

#### **Solution**

# Types of Sampling

- Simple Random Sampling
- Stratified Random Sampling
- Cluster Sampling
- Quota Sampling

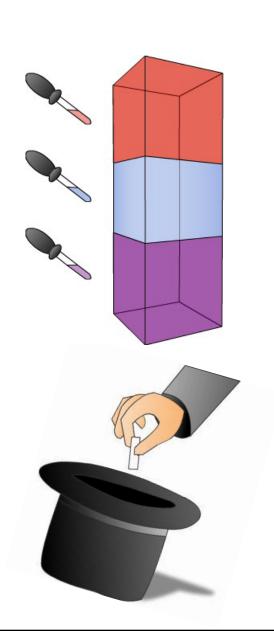

# Simple Random Sample

One way of collecting data is to use a <u>Sample</u>. Whenever you need to take a sample the sample will need to be a <u>Random Sample</u> which is <u>Representative</u> of the population.

## **Example:**

A new business with 100 employees wants to know whether staff would like to have childcare facilities on site.

An estimate could be made by asking a sample of 20 employees if they would use the childcare facilities and multiplying the number who say yes by 5.

If we do this, we have to decide which people to ask.

## **Biased Samples**

When we are taking samples it is very important to avoid <u>Bias</u>.

Suppose we want to estimate how many students watch the X-Factor in a school with 1000 students.

Suppose we take a random sample of 50 and ask if they watch the X-Factor

... and all in the sample happen to be girls.

(Very unlikely but possible)

If girls are more, or less, likely to watch the X-Factor than boys we would have a biased sample.

Our results could be <u>Unreliable</u>

So, we need to avoid bias.

# Video – Bias

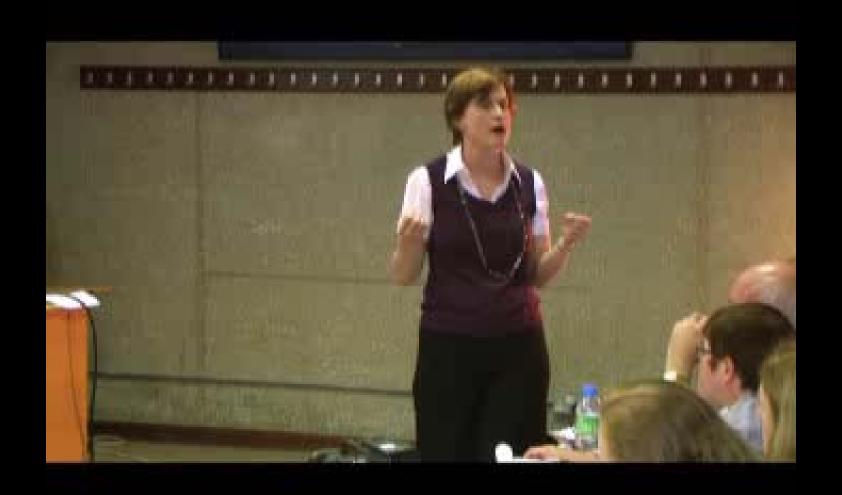

**Duration: 00:05:52** 

## Random Sample

<u>Random</u> does <u>NOT</u> mean that we can just pick anyone for the sample.

To get a Random Sample of 20 people we could give each person a number from 1 to 100 and then select 20 numbers using a random method.

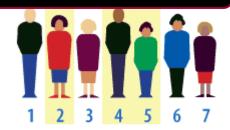

Assign Numbers,
Auto-Generate Random
Selections

One Random method is to write the 100 numbers on separate slips, put them in a bag, shake them, and take 20 of them out without looking.

A better random method for large samples is to use the Random Number Generator found on your calculator.

# Generating Random Numbers using a Calculator

The button might say "RANDOM" (SHARP).

Other makes may have a button "Ran" or "Ran#" or "RanInt".

Whichever you have, selecting and pressing ENTER repeatedly gives random numbers.

Generate a Random Number between 0 and 99.

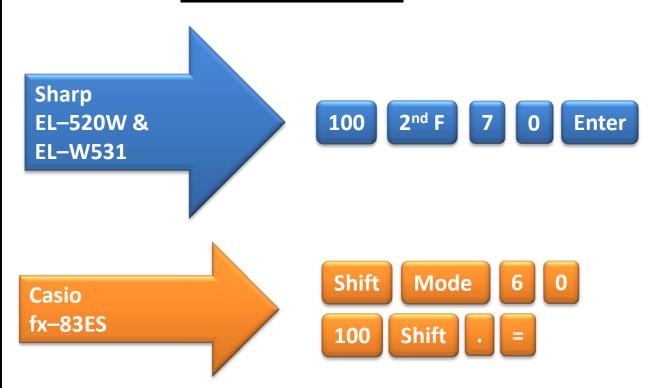

**N.B.** Calculator should be in LINE IO mode. Shift mode 2

# **Stratified Random Sample**

## **Example:**

Suppose there are 500 girls and 500 boys.

Decide with the person beside you how you could avoid gender bias in taking a sample of 50.

## **Answer:**

Take 2 random samples, one of 25 boys and one of 25 girls, and then combine them.

However, we are unlikely to have exactly equal numbers of boys and girls.

Can you see what to do if the school has 560 boys and 440 girls and we need a sample of 50 ?

### **Problem**

How many of each of the 3 types of computer component should be taken in a sample of 100 categorised by type of component?

| Туре   | Α   | В   | С  | Total |
|--------|-----|-----|----|-------|
| Number | 300 | 260 | 40 | 600   |

### **Solution**:

The total number of components = 600

Component A: 
$$\frac{300}{600} \times 100 = 50$$

Component B: 
$$\frac{260}{600} \times 100 = 43.3$$
 [Round to 43]

Component C: 
$$100 - 50 - 43 = 7$$

We need 50, 43 and 7 respectively.

# Cluster & Quota Sampling

## Cluster

- Splitting the population into similar parts or clusters can make sampling more practical.
- Then we could simply select one or a few clusters at random and perform a census within each of them.

## Quota

- Non probability sampling method
- Example: Opinion Polls
  - 1000 (2000) in all 43
     constituencies
  - Split by gender, age, rural, urban, etc.
  - Not truly random, not equal chance of being selected as interviewer has been told what to get

# Video – Quota Sampling

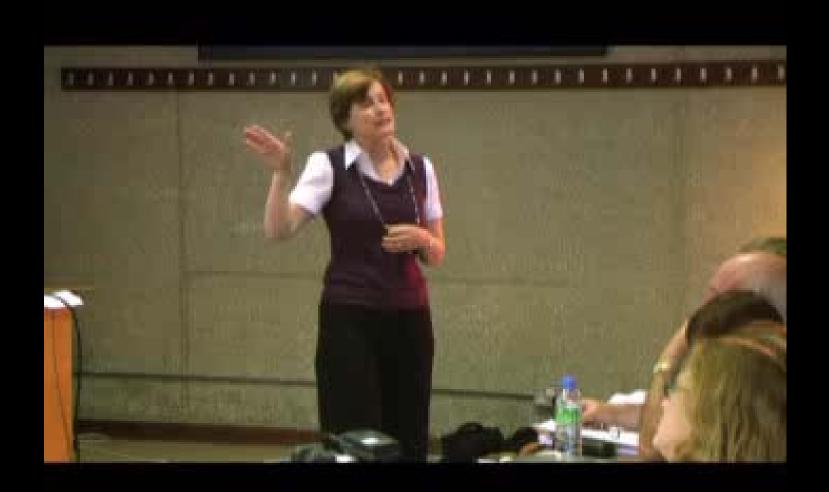

**Duration: 00:01:13** 

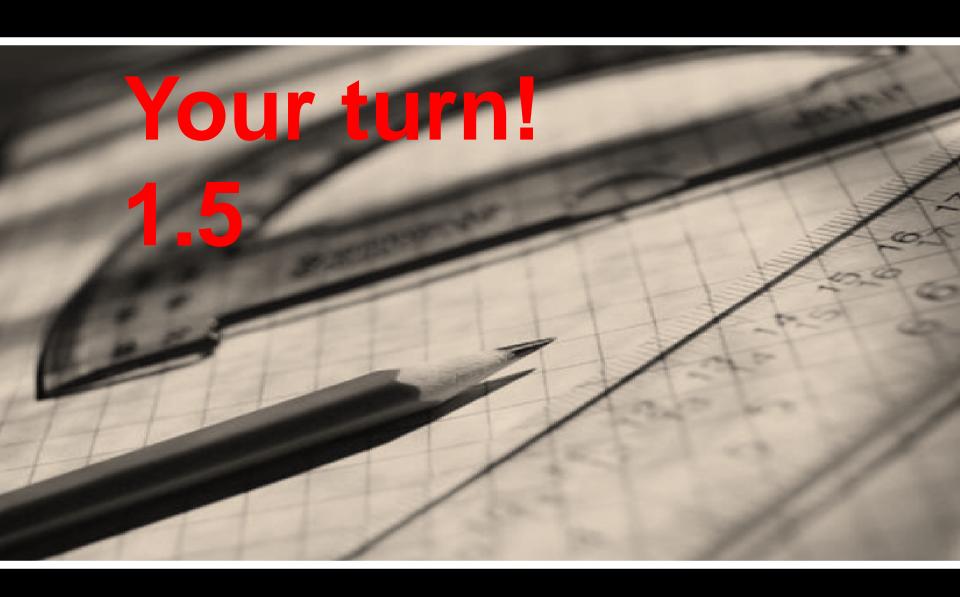

## **1.5**

We need to survey a random sample of the 300 passengers on a flight from San Francisco to Tokyo. Name each sampling method described below.

- (a) From the boarding list, randomly choose 5 people flying first class and 25 of the other passengers.
- **(b)** Randomly generate 30 seat numbers and survey the passengers who sit there.
- (c) Randomly select a seat position (right centre, right window, right aisle etc.) and survey all passengers sitting in those seats.
- (d) From the boarding list, select 30 passengers of which 15 are male, 15 females all in the 40 50 age bracket.

#### Solution

- (a) Stratified
- (b) Simple
- (c) Cluster
- (d) Quota

## Representing Data Graphically - Line Plots (Univariate)

**Example:** Suppose thirty people live in an apartment building. These are their ages:

58, 30, 37, 36, 34, 49, 35, 40, 47, 47, 39, 54, 47, 48, 54, 50, 35, 40, 38, 47, 48, 34, 40, 46, 49, 47, 35, 48, 47, 46

Represent this data using a line plot.

#### **Solution:**

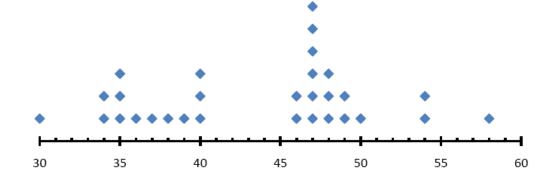

### Note:

*Clusters* are isolated groups of points, such as the ages of 46 through 50.

Gaps are large spaces between points, such as 41 and 45.

**Outliers** are items of data which lie far away from the overall pattern of the rest of the data, such as the data for ages 30 and 58.

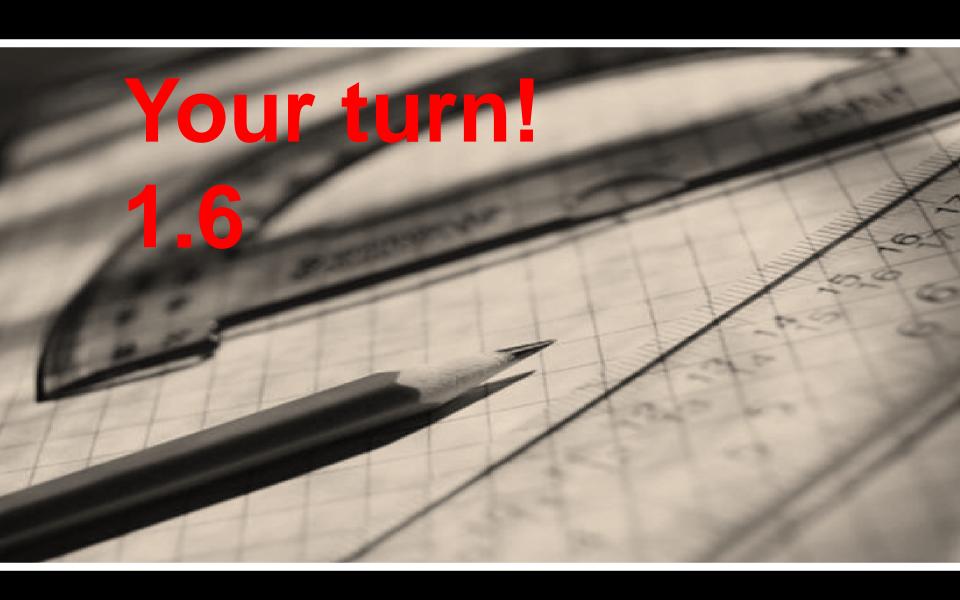

Students were investigating the number of raisins contained in individual mini boxes of Sun-Maid raisins.

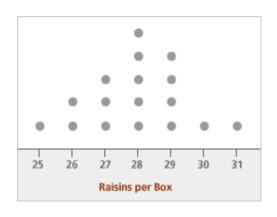

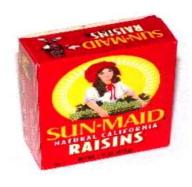

(i) How many boxes of raisins did they survey?

(ii) What was the modal number of raisins per box?

(iii) What is the median number of raisins per box? Explain how you found this answer.

[NCCA – Student Resources, Q5, LC, pg. 83]

Solution

# Representing Data Graphically, Stem and Leaf Plots

The ages of the 30 members of an aerobics class are:

These are presented as a stem and leaf diagram by using the first digit as **stem**, and the second digit as the **leaf**:

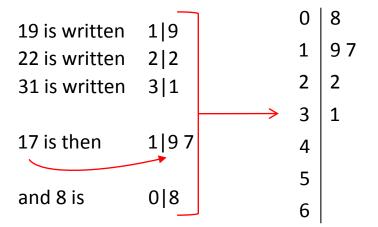

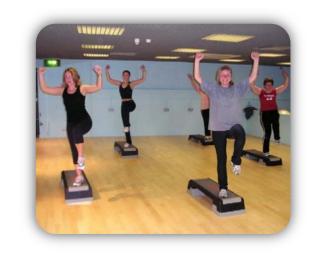

So the complete diagram is:

| 0 | 8       |
|---|---------|
| 1 | 97295   |
| 2 | 2316    |
| 3 | 18267   |
| 4 | 776773  |
| 5 | 3928451 |
| 6 | 24      |

A Stem and Leaf plot is like a histogram but it shows the individual values

Now put the leaves in order:

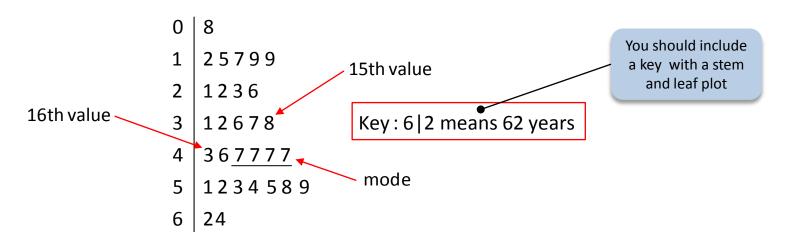

From this you can pick out the mode and identify the median.

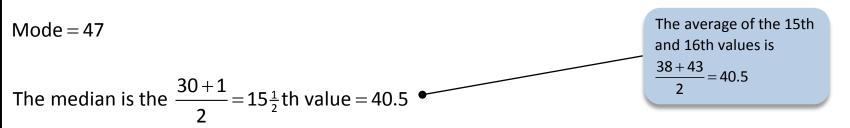

| 15 | 7 | 7 | 9 |   |   |   |   |   |
|----|---|---|---|---|---|---|---|---|
| 16 | 0 | 0 | 2 | 2 | 2 | 2 | 3 | 4 |
| 16 | 5 | 5 | 5 | 6 | 7 | 8 |   |   |
| 17 | 0 | 1 | 1 | 1 | 2 | 2 | 3 | 4 |
| 17 | 5 | 7 |   |   |   |   |   |   |
| 18 | 0 | 1 | 2 |   |   |   |   |   |

|    | 4  |          | 4  |    |    |
|----|----|----------|----|----|----|
|    | 3  |          | 3  |    |    |
|    | 2  | $\infty$ | 2  |    |    |
|    | 2  | 7        | 2  |    |    |
|    | 2  | 9        | 1  |    |    |
| 6  | 2  | 5        | 7  |    | 2  |
| 7  | 0  | 5        | 1  | 7  | 1  |
| 7  | 0  | 5        | 0  | 2  | 0  |
| 15 | 16 | 16       | 17 | 17 | 18 |
|    |    |          |    |    |    |

## Back to Back Stem Plot Example

#### Sample Paper, OL Q9

The students in a Leaving Certificate class decided to investigate their heights. They measured the height of each student, in centimetres. The heights of the boys and the girls in the class are given below:

| БОУЗ      |        |         | UIIIS |     |     |     |     |     |
|-----------|--------|---------|-------|-----|-----|-----|-----|-----|
| 173 180 1 | 74 175 | 178 176 | 167   | 161 | 160 | 157 | 164 | 172 |
| 180 171 1 | 70 187 | 176 166 | 168   | 149 | 161 | 167 | 167 | 171 |
|           |        |         |       | _   |     |     |     |     |

- (a) Construct a back-to-back stem and leaf plot of the above data.
- **(b)** State one difference and one similarity between the two distributions.

#### **Solution**

(a) (b)

# Students CD

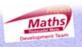

# Stem and Leaf Diagram for data items between 0 and 99

If the marks of a set of students are as follows: 23, 67, 56, 45, 34, 40, 89, 94, 34, 84, 65, 62, 60, 69, 5.

Each number consists of a stem and leaf. For 64, 6 is the stem and 4 the leaf and for 56, 5 is the stem and 6 the leaf.

For 5, 0 is the stem and 5 the leaf.

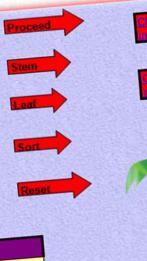

| 1_  | A leaf for each number |       |  |  |  |  |
|-----|------------------------|-------|--|--|--|--|
| Ste | 9 4                    |       |  |  |  |  |
|     | 8 4                    | 9     |  |  |  |  |
|     | 7 0                    | 2 5 7 |  |  |  |  |
|     | 5 6                    | 5     |  |  |  |  |
|     | 4 0                    | 4     |  |  |  |  |
| -   | 2 3                    |       |  |  |  |  |
|     | 1 5                    |       |  |  |  |  |

© Project Maths Development Team

## **Advantages of Stem Plots**

- A Stem Plot displays each separate data value
- They give a quick clear picture of a distribution and make it easy to identify clusters of data from the lengths of the branches
- A Stem and Leaf Plot shows how wide a range of values the data cover, where the values are concentrated and whether the data has any symmetry
- As the values on the branches are ordered it is very easy to pick out the median, quartiles, maximum and minimum values and to identify any outliers
- They are easily created by hand
- Two data sets can be compared using a Back-to-Back Stem Plot
- Both discrete and continuous data sets can be displayed

# Disadvantages of Stem Plots

- They cannot display categorical type data
- Small data sets with a large range can be difficult to display on the stem plot without rounding e.g. 432, 507, 534, 581, 609, 626, 671, 712, 719

[These data points could be displayed with the hundreds digits as the stem and the tens as the leaves.]

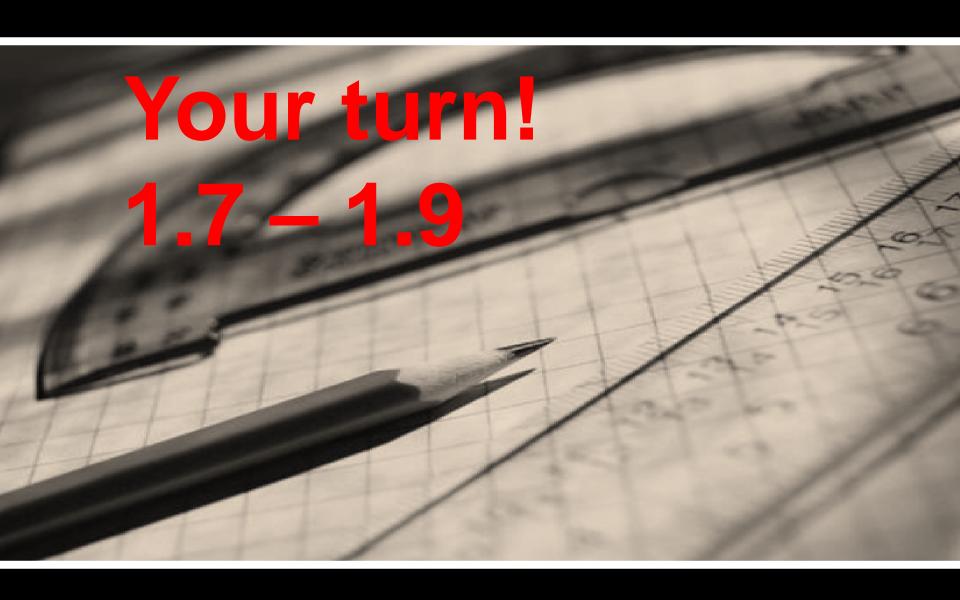

The amounts of pocket money given to 30, 5<sup>th</sup> year students per month in € are as follows:

34, 35, 32, 33, 32, 35, 34, 31, 28, 30, 31, 30, 35, 32, 45, 41, 42, 41, 46, 35, 35, 36, 36, 32, 34, 35, 33, 21, 33 & 51.

- (a) Represent this data by a Stem and Leaf Plot.
- (b) Explain why this type of Data is suitable to be represented by a Stem and Leaf Plot.
- (c) How many students received €30 per month as pocket money?
- (d) What was the <u>modal</u> amount of pocket money per month?
- **(e)** What was the <u>median</u> amount of pocket money?

#### **Solution**

(a) (b) (c) (d) (e)

The stem and leaf plot shows the time taken for 15 students to walk to school.

Key: 1 | 6 represents 16 mins.

- (a) Find the median time taken.
- **(b)** Find the mode
- (c) Find the range
- (d) What was the fastest time taken?

#### **Solution**

The stem and leaf plot shows the time taken for 16 students to walk to school.

Key: 2|5 represents 25 mins.

- (a) Find the median time taken?
- **(b)** Find the lower quartile.
- (c) Find the upper quartile and hence the interquartile range.

```
0 5 7 7 8
```

10025668

2 5 5 5

3 8 9

#### Solution

# Notes